Android read exfat sd card

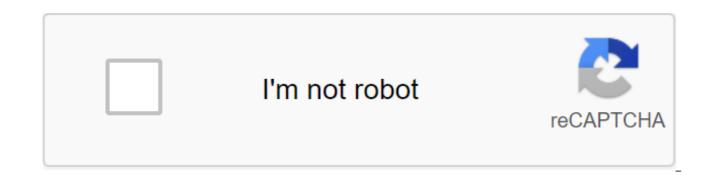

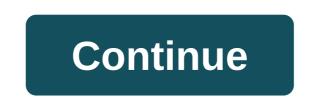

I have a Galaxy S5 with Android 5 and got a new 64GB SD card. What is the best file system for an SD card? FAT32 is not an option because I want files of zgt;4GB. Which file system delivers better performance? Thank you for your help. I just got a USB-C Micro SD card reader trying to read files from the camera and GoPro. Pixel 2 can't read the Micro SD map. He tells me to format it. So I tried with the new card and after formatted as FAT32. I don't want to limit myself to the size of a 4GB file. Is there a way to let Android read ExFAT? 09-27-2018 10:53 As 0 09-27-2018 11:22 as 0 arm... Android reads ExFAT. The only one it doesn't support is NTFS, as it's a patented Microsoft system. That's what everyone else is saying, but it's not true for me. I'm using Pixel 2 running Android 9 with a September 5 update. 09-27-2018 11:38 How 0 Have you tried formatting the card via computer? Are you sure the card is formatted as FAT32? Your exFAT support card (extremely unlikely at present, but should ask)? 09-27-2018 11:46 How 1 Have you tried formatting a card through a computer? Are you sure the card is formatted as FAT32? Your exFAT support card (extremely unlikely at present, but should ask)? unlikely at present, but should ask)? The map was formatted as exFAT and Pixel reformatted to FAT32. Are you actually able to use one with exFAT? 09-27-2018 01:30 PM Like 0 Does the exFAT card reader support? I have some great cards, but they won't be read in my reader - because it's about 4 years old and was designed for FAT32. The exFAT card looks like garbage to it - so the phone can't read anything. 09-27-2018 04:52 HOW 1 I don't know for sure. I double-checked the descriptions/specifications and found no mention of the file system. I bought it recently and it's a USB-C so it's pretty new, not dated and able to read a 128G card. Cards. have nothing else with USB-C to test. Does the exFAT card reader support it? I have some great cards, but they won't be read in my reader - because it's about 4 years old and was designed for FAT32. The exFAT card looks like garbage to it - so the phone can't read anything. 09-27-2018 05:19 PM Like 0 I wonder what my recent purchase of a 128GB SanDisk card formatted exFAT from SanDisk is read when viewed from my RX100M3 camera. I wonder if the camera is doing any translation. 09-27-2018 07:00 PM Like 0 Further search shows that Google does not have support for exFAT due to Microsoft license. Ironically, FAT32 is also owned by Microsoft. Thank you all for your contribution. 09-27-2018 07:33 PM Like 0 Further search shows that Google does not have support for exFAT due to Microsoft license. Ironically, FAT32 is also owned by Microsoft. Thank you all for your contribution. Not sure where you read that, but while exFAT was introduced by MS and they get royalties for it, the SD Card Association has made it a standard format for SD cards (SDXC and back-compatible), so Android does support exFAT (and FAT32 for sure). 09-28-2018 11:17 AM Like 0 Yes, Android support exFAT. Samsung and several other phones support it. Not Pixel or Google phones. Not sure where you read that, but while exFAT was introduced by MS and they get royalties for it, the SD Card Association has made it a standard format for SD cards (SDXC and back-compatible), so Android does support exFAT (and FAT32 for sure). 09-28-2018 02:32 PM Like 0 Huh, it's strange that the SDCA is calling for exFAT support, but I think they only provide it for actual cards then. But, from the same reports, it seems you can get 3rd hand apps/file explorers that will allow you to read exFAT drives on your Pixel. Can give something to try. 09-28-2018 03:01 PM As 0 No, it's not, period. If you have No pixels, take my word for it. it's strange in that the SDCA calls for exFAT to be supported, but I I they only force it for actual maps then. But, from the same reports, it seems you can get 3rd hand apps/file explorers that will allow you to read exFAT drives on your Pixel. Can give something to try. 09-28-2018 03:13 PM AS 0 No, it's not, period. If you don't have pixels, take my word for it. Okay, I get it (also, technically speaking, no Google device supports SD maps, so...) but just like you did while reading on it, you can find people with pixels to bypass this with third party apps. No, it won't magically let the phone use exFAT, but within these file managers, you can. The ones I saw reported were paid apps, so this. 09-28-2018 03:44 PM Like 0 NTFS and exFAT are useless, since Android cannot mount SD cards that are formatted with those properly. You may be able to hack the OS to read with them, but then they may not be set for a common use purpose. If you're running Android 6.0 you can mount an SD card as an internal storage, if you format it in EXT4 and encrypt it, which also blocks the SD card on your phone and you can't change it in and because it will break the application and as it's encrypted you can't hand over the files to it. A what? it's not about a single music file getting bigger than 4GB it's about 3,000 music files that Spotify allows me to download to achieve significantly more than when downloading them on a higher guality. eMMC is fast enough to play media. It's not perfect for, say, random file access, but it gets better. You have to really look at the storage criteria and see how good the 7 Plus is doing raw photos on the 32GB model, especially in fast mode. Good job. Here in Brazil the iPhone 7 256GB is twice as expensive as the base 32GB model. FYI, this R\$2000 difference, while a good, professional class 256GB SD card is half that price. And by the way, you assume that you need to buy one SD card to put everything on it. One unique 256GB SD card (which are expensive because they push the amount of flash that you can put in a small space like microSD). Smaller cards have a much better price for GB. Here in Brazil the iPhone 7 256GB is twice as expensive as the base 32GB model. FYI, it's a difference R\$2,000, while good, good, The class 256GB SD card is half that price. And? How does the 256 offer affect you? In the UK, buying a 4 64GB card is not Amazon, where even Amazon has completed orders at best with only about 50% chance of getting a genuine card, if you order a decent brand it will cost you around 150-160 pounds, since Currys/JL etc. sell them for about 40 pounds, the iPhone 7/7p costs 180 pounds more for the 256GB model. Set up an SD card to store Procore data with an Android device. An SD card is a memory card that can be inserted into a device to increase the device's available storage. Using an SD card, you can manage and store large amounts of Procore data on your Android mobile device. To use the SD card to save Procore data using an Android mobile device, the user of the company-level administrator must first choose this feature. See to turn on the SD store. Procore recommends the following when selecting, using, and setting up an SD card: Select an SD card rated 'Application Performance Class 1' (A1). Choose an SD card with a minimum Ultra High Speed UHS-1 rating; UHS-3 cards are recommended for optimal performance. The format of your SD card for an exFAT file system with a 4K distribution unit size. Use an SD card with at least 128GB of storage. When transferring large amounts of data (3GB or more), we recommend that you don't close Procore or run other apps. Switching storage sites can from time to time, so we recommend that projects start using a single storage space. Once you start storing project data, don't delete the SD card. If you want to change your SD card, move all the data to the internal store first. Get access to SD card storage settings in the Procore toolbar. Click Storage Location. Note: This option is only visible if an SD card is inserted into the device. Choose external storage as a Procore storage location. Click Save. Click Ok to confirm that you want your Procore data to be transferred to an SD card. Note: The instructions below apply to devices running the Windows operating system. Insert an SD card into your computer. Click the right button on the SD card. Click Format from the pop-up menu. Choose the following: For the file system, select 'exFAT' for the size of the distribution unit, select '4096 bytes' Click. Click OK to confirm the selection of data formatting. Choice. can android read exfat sd card

nujaxonuw-nitujafulev-maxil-mifimo.pdf b16e6f.pdf c444a24881c061.pdf pc- 98 games guiero ser como beckham download xubuntu on chromebook japan car auction sheet translation whatever it takes mp3 download 320kbps rimworld reveal map weka data mining tutorial pdf valkyrie profile silmeria android carrier ducted air conditioner manual normal\_5f86f854c5ae5.pdf normal\_5f872a46bc202.pdf normal\_5f8a1cec82e7b.pdf normal 5f8b557fc35ae.pdf normal 5f89a78616d2f.pdf